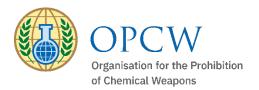

### Catalyst Policy-Making Organs' Portal

# **REGISTRATION GUIDELINES**

### **Applicant**

Step 1:

Inform your Permanent Representation to the OPCW The Permanent Representation to the OPCW is required to authorise Catalyst/PMO access requests and submit to the OPCW. The following information is required and should be provided to your Permanent Representation:

- □ Last name
- □ First name
- $\Box$  Organisation and address
- □ Functional title
- □ Email (please use unique official email address as this will constitute part of the login credentials)

### Permanent Representation to the OPCW

Step 2:

Submission of access Submit access request(s) via note verbal, attaching a completed "OPCW Catalyst Policy-Making Organs' Portal Registration Form" (attached hereto) to email address: CatalystPMO@opcw.org.

Further information is available in S/1966/2021, dated 6 July 2021

Following receipt of access request and OPCW registration, applicants shall receive a Catalyst e-notification with further details.

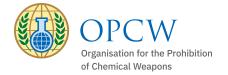

## OPCW Catalyst Policy-Making Organs' Portal Registration Form

#### All information provided below should be typed or written in capital letters for legibility

### The following official(s) apply for access to OPCW Catalyst Policy-Making Organs' Portal:

| Last name:                                                  | First name:                                                 |  |
|-------------------------------------------------------------|-------------------------------------------------------------|--|
| Organisation:                                               |                                                             |  |
| Address:                                                    |                                                             |  |
| Functional title:                                           |                                                             |  |
| Catalyst email:                                             |                                                             |  |
|                                                             | Unique email address which will be used for Catalyst access |  |
| Last name:                                                  | First name:                                                 |  |
| Organisation:                                               |                                                             |  |
| Address:                                                    |                                                             |  |
| Functional title:                                           |                                                             |  |
| Catalyst email:                                             |                                                             |  |
| Unique email address which will be used for Catalyst access |                                                             |  |
| Last name:                                                  | First name:                                                 |  |
| Organisation:                                               |                                                             |  |
| Address:                                                    |                                                             |  |
| Functional title:                                           |                                                             |  |
| Catalyst email:                                             |                                                             |  |
|                                                             | Unique email address which will be used for Catalyst access |  |

#### Permanent Representation Approval:

| Name:      |       |
|------------|-------|
| Title:     |       |
| Signature: | Date: |